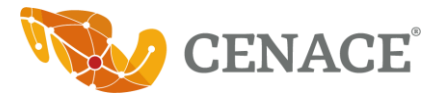

## **MIR del Pp E568 "Dirección, coordinación y control de la operación del Sistema Eléctrico Nacional"**

## **Resultados y metas anuales**

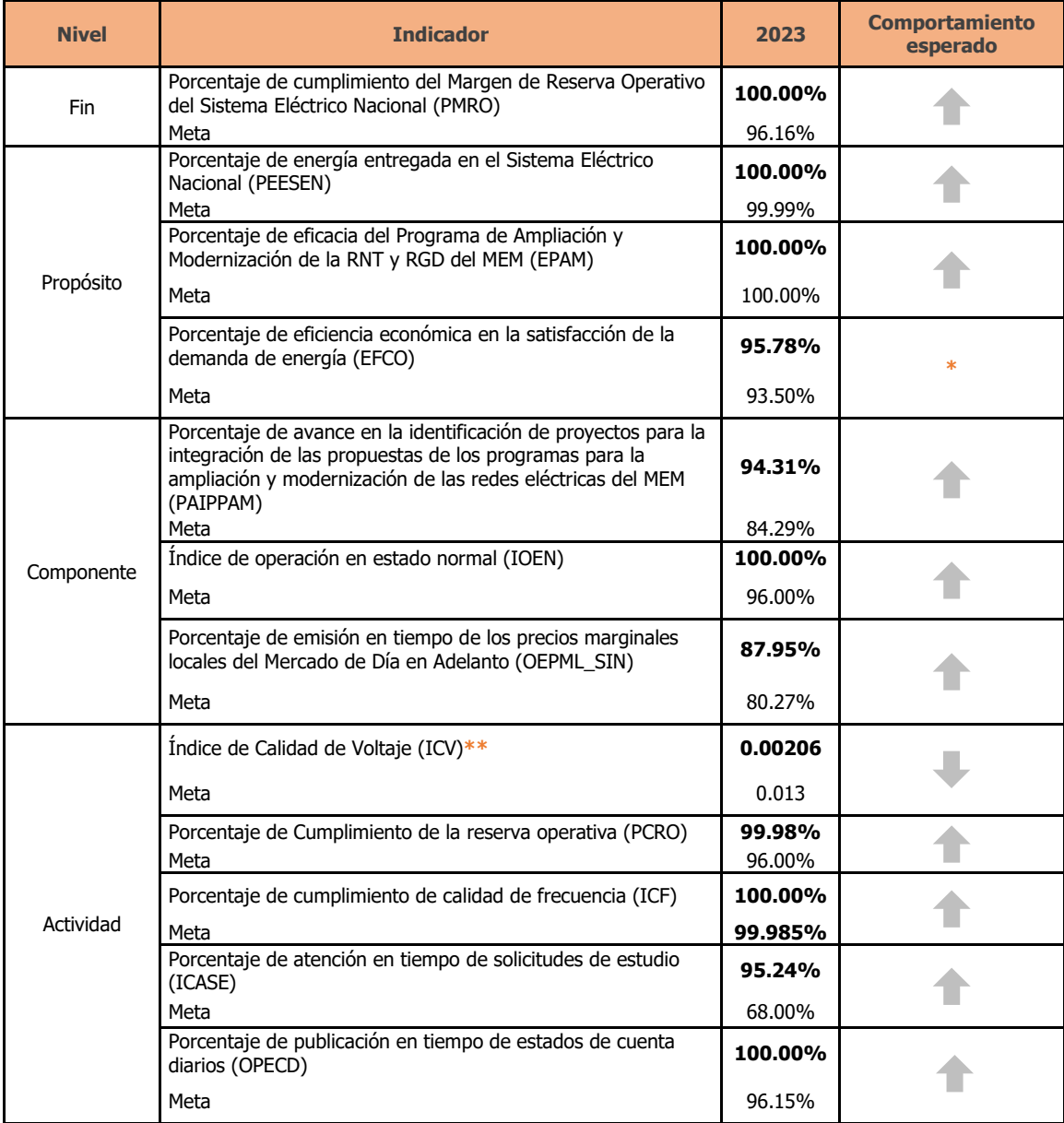

**\***Comportamiento esperado: Regular, con lo que se busca mantener los resultados dentro de un rango. Para fines de seguimiento en el PASH se considera ascendente.

**\*\***Se presentan los valores a cinco decimales. El registro en el Portal Aplicativo de la Secretaría de Hacienda (PASH) sólo permite visualizar los avances a dos. De esta forma, en el sistema se observará "0.00" como valores registrados.